## **TEAMS TIME CARD CORRECTION FORM**

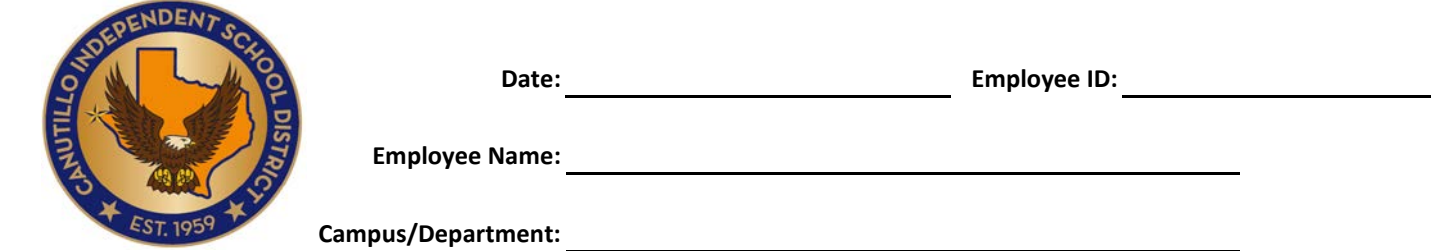

**Instructions:**

- **1. In the boxes provided below indicate the date in which the correction is needed.**
- **2. Write in the correct IN and OUT swipes for the day indicated.**
- **3. Select an edit reason for the day.**
- **4. Write any comments in regards to edit reason if needed.**

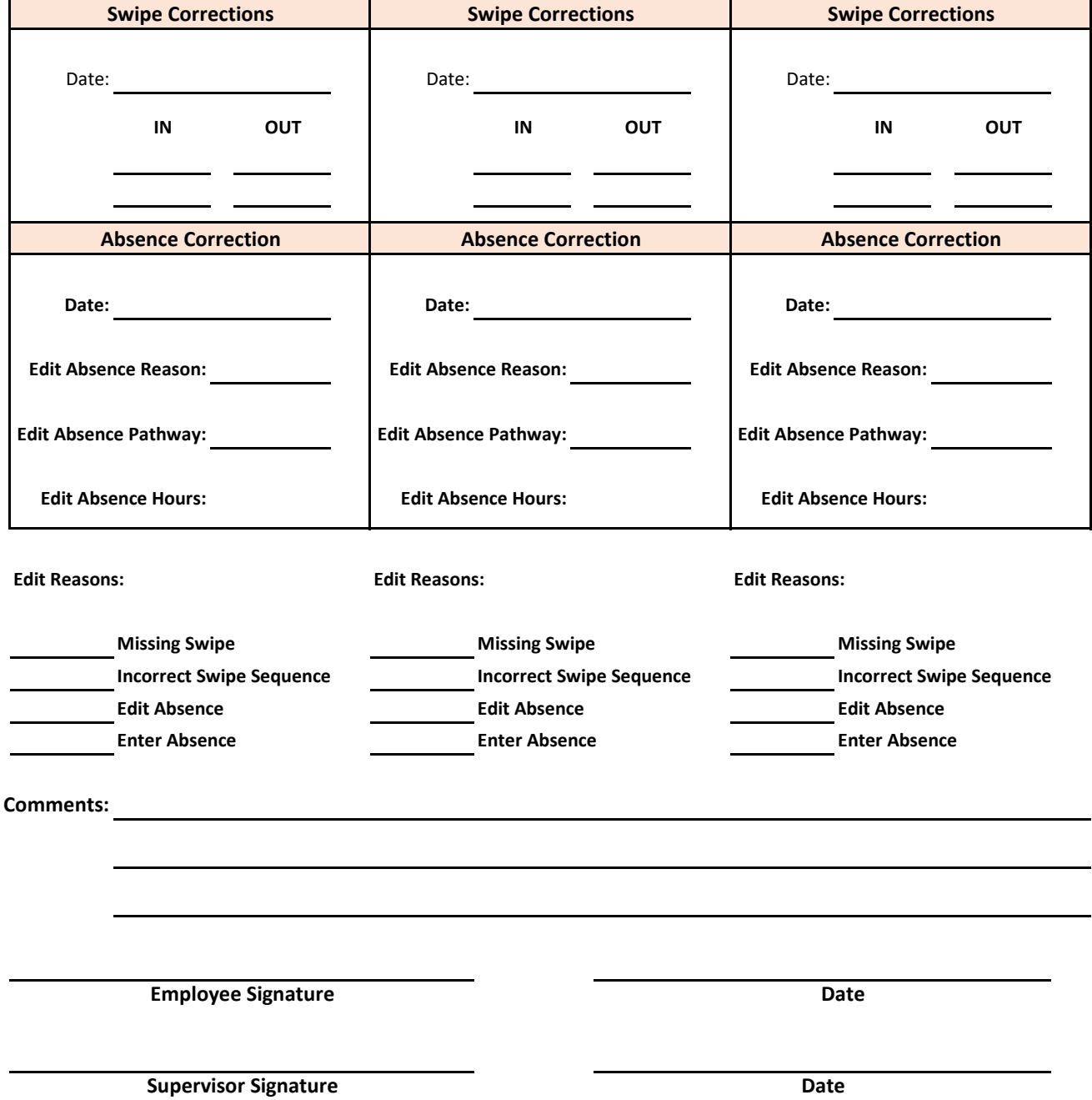